# **1. Příklad na indukci**

Dokažte matematickou indukcí, že souvislý graf o n hranách a n+1 uzlech je strom.

-------------

## **Řešení:**

Stroj je souvislý acyklický graf. Podle předpokladu je graf souvislý, stačí tedy dokázat, že takový graf o n hranách a n+1 uzlech je acyklický.

Počáteční krok: n = 1, platí, že graf, který má právě jednu hranu a právě dva uzly je acyklický. Indukční krok: předpokládáme platnost pro n a dokazujeme platnost pro n+1. Předpoklad vyjádříme: souvislý graf o n hranách a n+1 uzlech je acyklický. Přidáme-li další hranu a graf bude mít n+1 hran, pak aby zůstal acyklickým souvislým grafem, musíme přidat nejméně jeden uzel, jinak by tato hrana byla součástí cyklu – v acyklickém grafu je mezi dvěma uzly právě jedna jednoduchá cesta, nová hrana by představovala alternativní cestu a dohromady by tvořily cyklus. Novou hranu připojíme k novému uzlu a výsledný graf má n+2 uzlů. **q.e.d.**

## **2. Příklad na pravděpodobnost**

Jaká je pravděpodobnost, že funkce f vrátí true? Předpokládejte, že pole a i b obsahují náhodnou permutaci prvků 1 : : n (a tedy mají shodnou délku). Svoji odpověď zdůvodněte.

```
boolean f(int[] a, int[] b) {
   int r1 = random(0, a.length - 1); // funkce random vrati nahodne cislo
                                      // mezi 0 a a.length - 1 vcetne
   int r2 = random(0, b.length - 1);
   return a[r1] <= b[r2];
}
```
#### **--------- Řešení:**

Označme si délku polí a.length = b.length = n. Pravděpodobnost, že na indexu r1 v poli a je hodnota *k*, je 1/n. Pravděpodobnost, že na indexu r2 v poli b je hodnota *l*, je 1/n. Oba jevy jsou na sobě nezávislé, takže pravděpodobnost, že a[r1] <= b[r2], je:

$$
\sum_{k=1}^{n} \sum_{l=k}^{n} \frac{1}{n} \cdot \frac{1}{n} = \frac{(n+1)n}{2} \cdot \frac{1}{n} \cdot \frac{1}{n} = \frac{n+1}{2n}
$$

**q.e.d.**

## **3. Příklad na rozptylování (hashing)**

Uvažte rozptylovací tabulku rozměru M = 7 a následující rozptylovací funkci h: **h(k) = k mod M**. Uvažte dále, že pro ukládání do tabulky používáte lineární prohledávání a odpovídající funkci je **h1(k,i) = (h(k) + i) mod M**, kde i je pořadí pokusu. Nakreslete obsah tabulky po vložení posloupnosti hodnot: 7, 5, 21, 10, 1, 14, 8.

-------------

#### **Řešení:**

Postup plnění tabulky lze zachytit následující řadou:

7 Pokus č.1: ((7 mod 7) + 1) mod 7 = 1

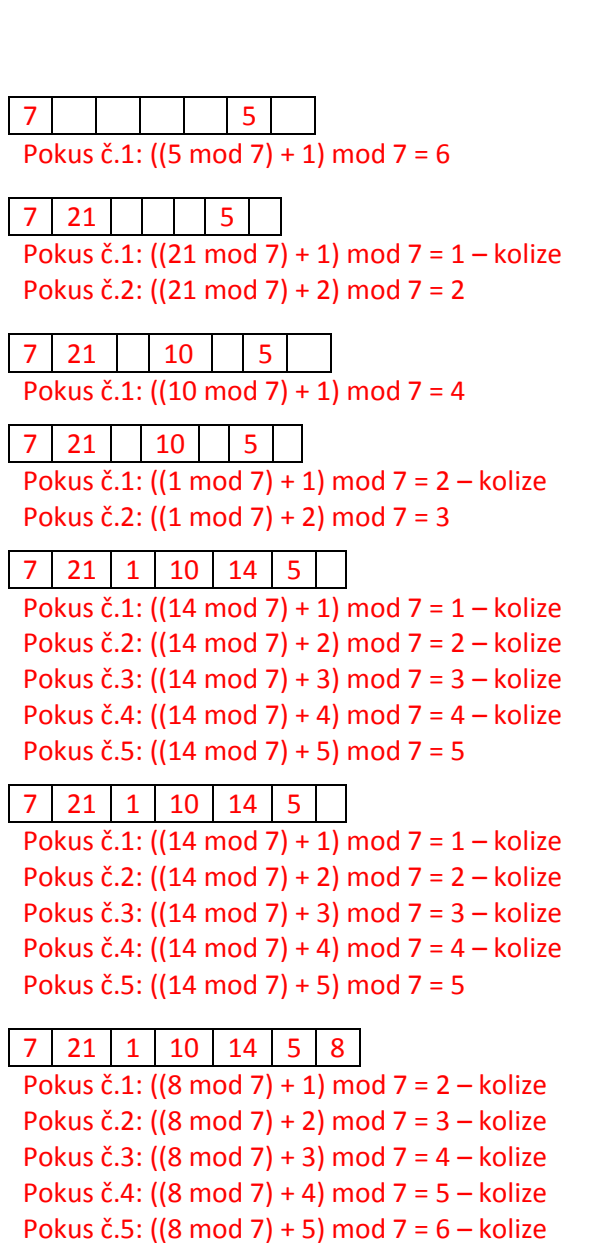

#### **q.e.d.**

## **4. Příklad na implementaci haldy**

Pokus č.6: ((8 mod 7) + 6) mod 7 = 7

Naimplementujte následující funkce haldy (kód je v Javě, indexujte od 0):

```
class MaxHeap {
     int[] heap; // pole reprezentující haldu celých čísel
     int heap_size; // počet prvků haldy
     // Kontrolujte korektnost parametrů metod. V případě chyby
     // vyhoďte výjimku, nebo alespoň vypište chybovou hlášku.
     int right(int i) { // Vrátí pravého potomka uzlu i.
     // váš kód
     }
     int left(int i) { // Vrátí levého potomka uzlu i.
```

```
// váš kód
}
boolean isHeap(int i) { // Vrátí true, právě když je podstrom 
                       // s kořenem i korektní max-haldou.
// váš kód
```

```
}
-------------------------------------------------------------
```
#### **Řešení:**

**}**

```
class MaxHeap {
       int[] heap; // pole reprezentující haldu celých čísel
       int heap_size; // počet prvků haldy
      // Kontrolujte korektnost parametrů metod. V případě chyby
      // vyhoďte výjimku, nebo alespoň vypište chybovou hlášku.
      int right(int i) { // Vrátí pravého potomka uzlu i.
      // váš kód
      }
      int left(int i) { // Vrátí levého potomka uzlu i.
      // váš kód
      }
      boolean isHeap(int i) { // Vrátí true, právě když je podstrom 
                               // s kořenem i korektní max-haldou.
      // váš kód
```

```
}
```
**}**

q.e.d.

# **5. Příklad na implementaci řazení**

Naimplementujte metodu **countingSort** pro vzestupné řazení celých čísel v intervalu **0..MAX-1**. Plný počet bodů dostanete za stabilní verzi, za nestabilní budete hodnoceni polovinou.

```
int MAX = ...;
int[] countingSort(int[] a) {
// váš kód
```
**}**

-------------------------------------------------------------

**Řešení:**

**int MAX = ...;**

**int[] countingSort(int[] a) { // váš kód**

**}**

q.e.d.